## World War I Virtual Collage

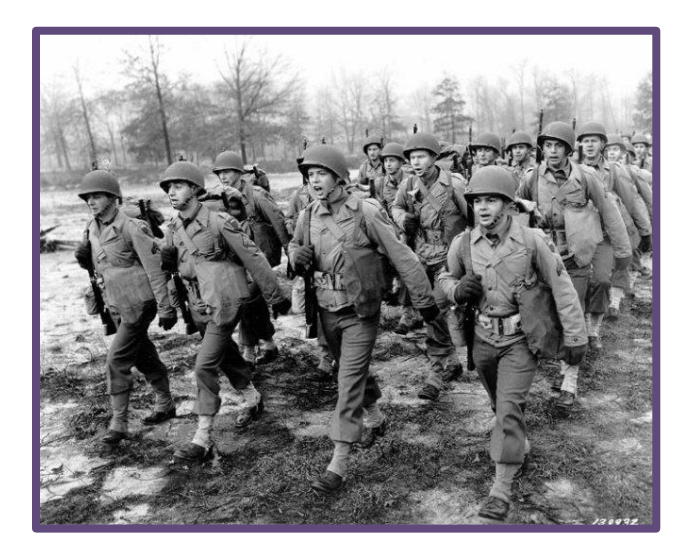

**90- Minute U.S. History Lesson Plan: Grades 9-12**

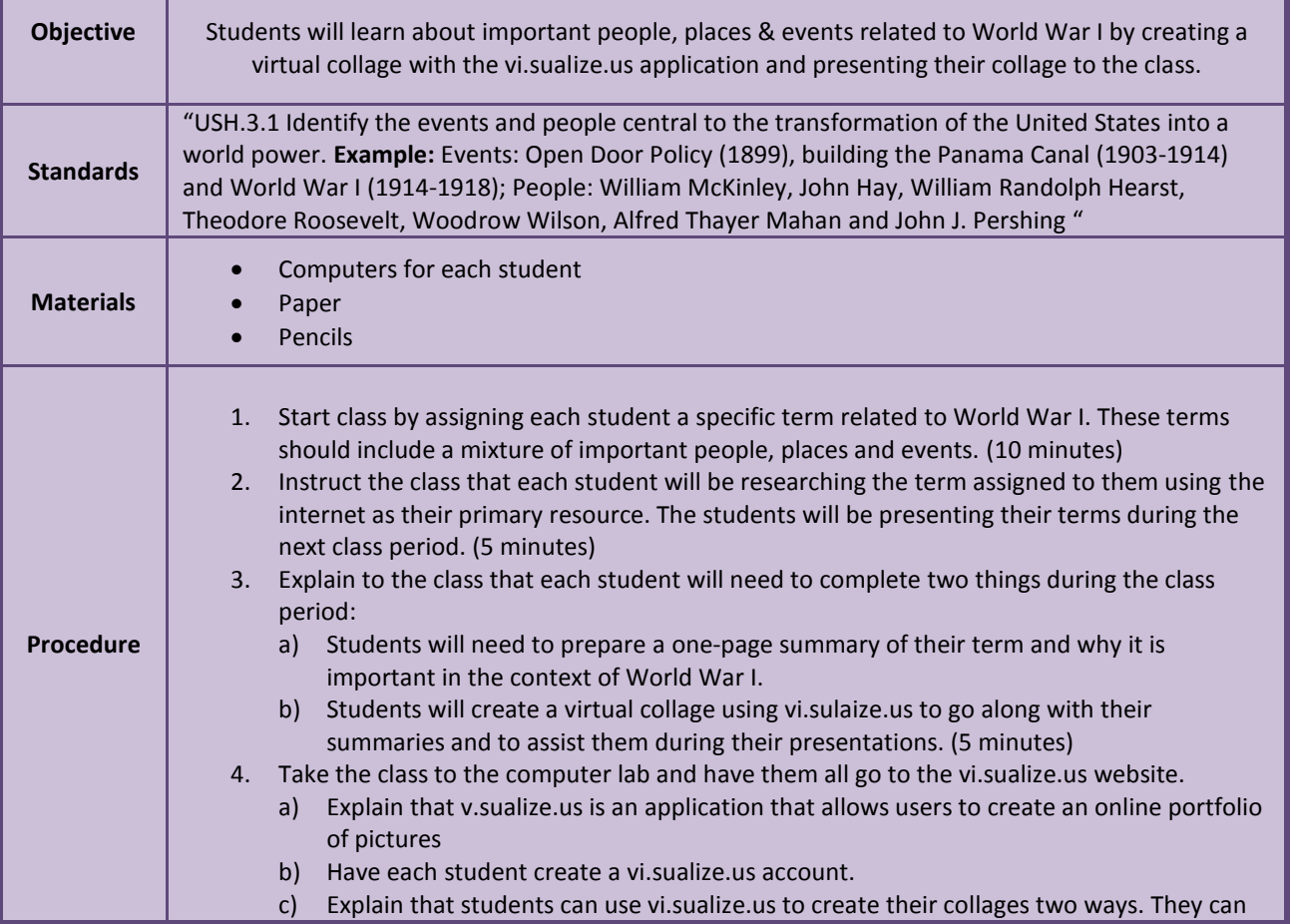

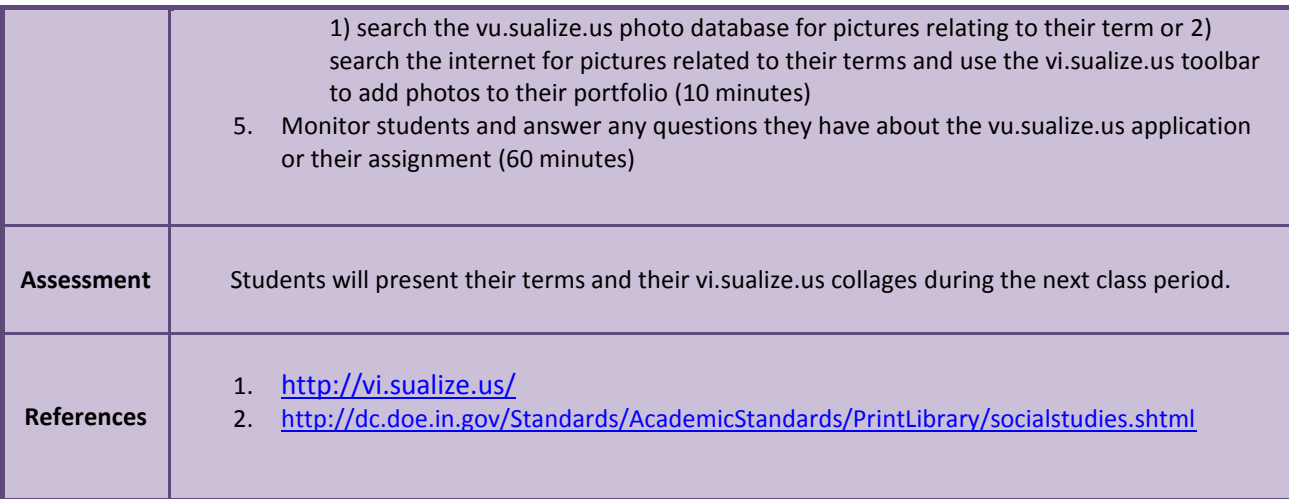